# **Journal of Cardiovascular Magnetic Resonance**

### Poster presentation **Contract Contract Contract Contract Contract Contract Contract Contract Contract Contract Contract Contract Contract Contract Contract Contract Contract Contract Contract Contract Contract Contract Con**

## **Detection of pathological areas and estimation of viability parameters in late-enhancement cardiac MRI**

Khaoula Elagouni<sup>1</sup>, Cybele Ciofolo-Veit<sup>\*1</sup>, Benoît Mory<sup>1</sup>, Gilion Hautvast<sup>2</sup> and Marcel Breeuwer2

Address: 1Philips Medical Systems Research Paris, Suresnes Cedex, France and 2Philips Healthcare, Best, Netherlands \* Corresponding author

*from* 13th Annual SCMR Scientific Sessions Phoenix, AZ, USA. 21-24 January 2010

Published: 21 January 2010

*Journal of Cardiovascular Magnetic Resonance* 2010, **12**(Suppl 1):P167 doi:10.1186/1532-429X-12-S1-P167

[This abstract is available from: http://jcmr-online.com/content/12/S1/P167](http://jcmr-online.com/content/12/S1/P167)

© 2010 Elagouni et al; licensee BioMed Central Ltd.

#### **Introduction**

Viability assessment is essential for therapy planning following a myocardial infarction. In particular, the proportion of viable myocardium is a major factor in determining whether a patient may benefit from revascularization [1]. By means of late-enhancement cardiac MR imaging (LECMR), it is now possible to visualize normal and non-viable areas with high spatial resolution.

### **Purpose**

We propose a novel fully automatic method to detect and quantify pathological areas in late-enhancement cardiac MR images.

#### **Methods**

The first step consists to analyse myocardium intensity with a specifically tailored Expectation-Maximization algorithm [2]. Estimated distributions of both normal and abnormal tissues are then exploited to generate a fuzzy map indicating, for every pixel, the membership degree to the abnormal tissue class. As false positives remain, we design a fast version of the region competition [3] algorithm to rapidly obtain well-defined regions corresponding to pathological areas and the membership values of all their pixels. To quantify these areas, we calculate the percentage of abnormal tissue and use normalized representations independent of myocardium shape and size to automatically compute the thickness of pathological regions.

#### **Results**

The method was tested on 11 short-axis LECMR volumes (100 slices) acquired in a multi-center study between 2004-2007 (Philips Intera scanner 1.5 T, M FFE sequence, TE = 1.1 ms, TR = 3.8 ms, flip angle =  $15^{\circ}$ ). All slices are 256 × 256, spaced with 10 mm and with pixel size around 1.5 mm. An experienced operator used the interactive thresholding procedure available in the Philips ViewForum 4.3 Cardiac Package to locate pathological areas. To automatically detect these areas we used: (1) our method (see results in Figure 1), (2) thresholding at average normal myocardium value plus two standard deviations (SD) and (3) thresholding at average normal myocardium value plus three SD. Following segmentation, we quantified the volumetric fraction of pathologic areas and the distance between the damaged region and the epicardium. We compared the results obtained from automatic segmentation to the results obtained from manual segmentation (Figure 2). Our method gives the smallest error with respect to manual detections (detected tissue error = 3.5 +/- 5.6% of heart volume, distance error =  $12 +1$ -  $11\%$ of myocardium thickness) and always avoided false detections contrary to thresholding approaches.

#### **Conclusion**

We presented a fast and robust method for detecting and quantifying abnormal regions in short-axis LECMR images.

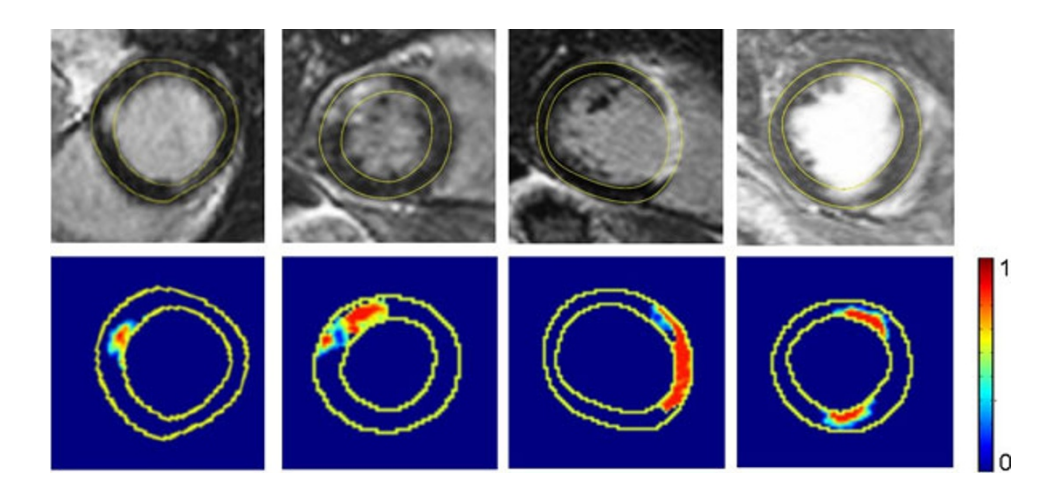

#### **Figure 1**

**Detection of pathological areas**. Normal regions appear in dark blue white other colors show the detected abnomral regions with their membership degree to the abnormal tissue class (from 0 - dark blue to 1 - red)

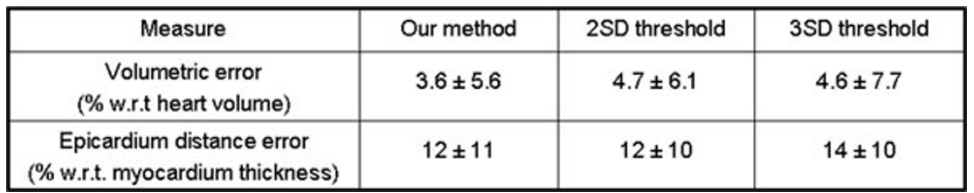

#### Figure 2

**Comparison of automatic and manual detection of pathological areas**. First column: our method, second column: automatics thresholding at average healthy intensity plus two standard deviations, third column automatic thresholding at average health intensity plus three standard deviations.

#### **References**

- 1. Marshall , *et al.*: *Circulation* 1983, **67:**766-778.
- 2. Dempster , *et al.*: *J. Roy. Stat. Soc* 1977, **39:**1-38.
- 3. Zhu , Yuille : *IEEE PAMI* 1996, **18:**884-900.

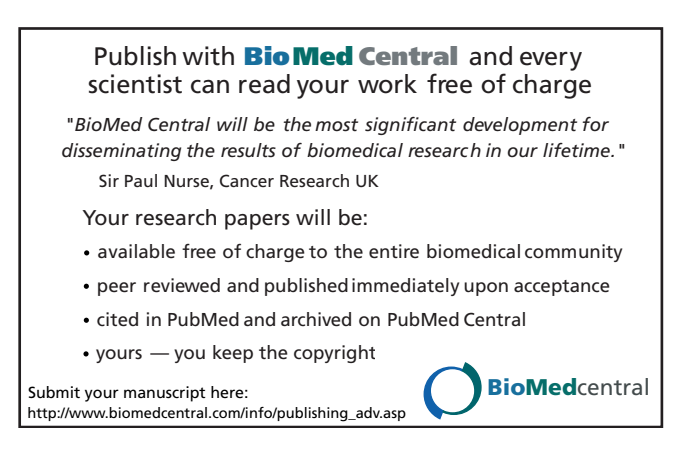